## **Odległości i kąty**

Chcąc narysować obiekt o dokładnych wymiarach możemy wpisać dokładne długości boków obiektu oraz kąty pomiedzy jego bokami.

Kąty oraz długości boków możemy określić gdy zaznaczymy **Wykaz.** 

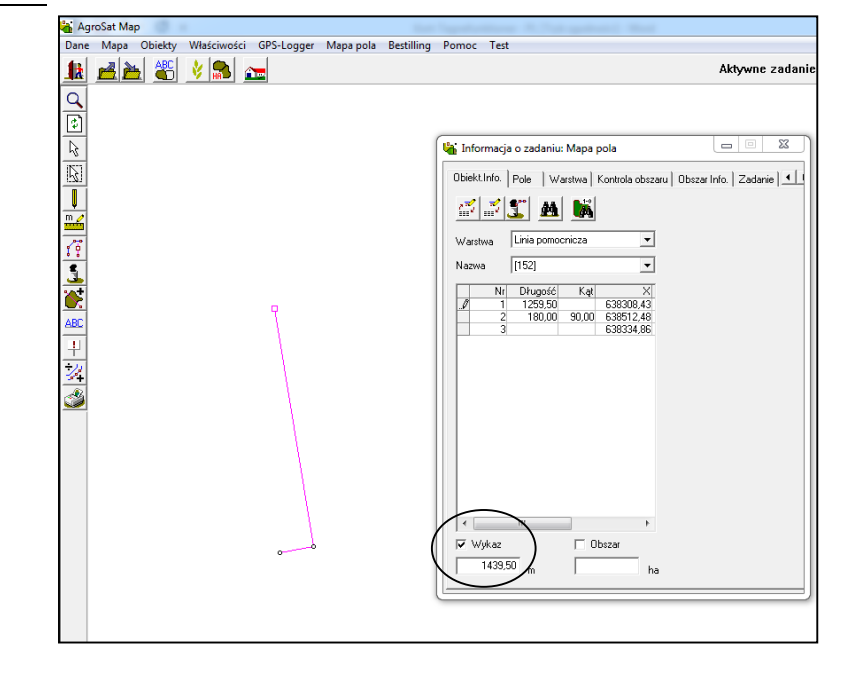

Na liście punktów wybieramy dane, któr chcemy zmienić i wpisujemy odpowiednie wartości.

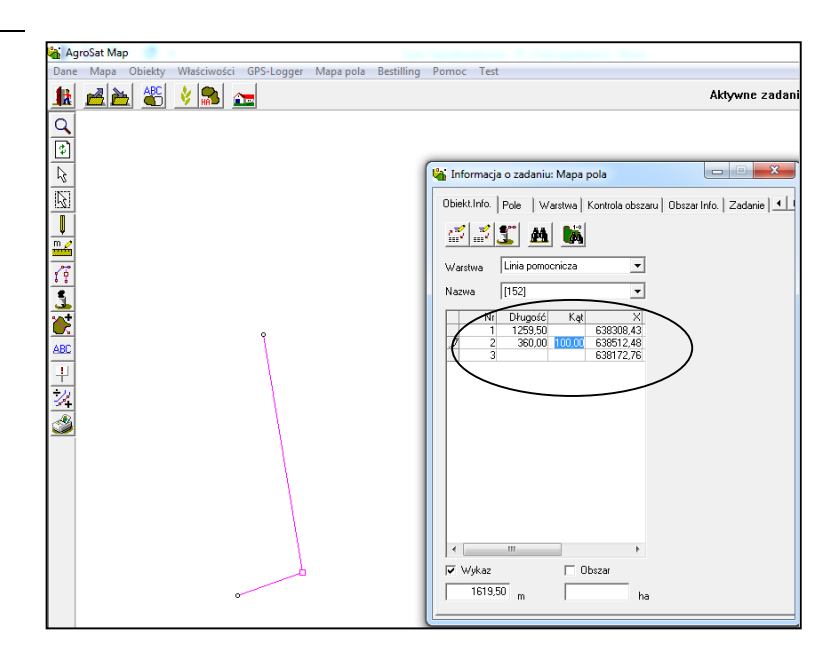